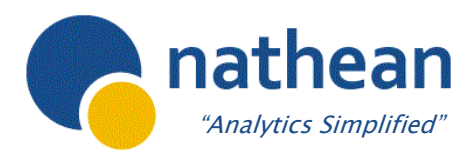

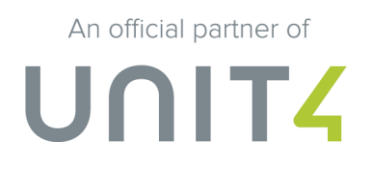

# Logix4 Business World

# Logix4 Accelerators for Unit4 Business World

Explore your financial and procurement Unit4 Business World data including accounts payable & receivable, General Ledger, HR, and Fixed Assets, Projects, HR...see the full list of Logix4 Accelerators below.

#### **Day One Value**

While Logix4 can be used to analyse multiple data sources in your organisation, one of its unique features is the broad suite of pre-packaged Unit4 Business World Accelerators, offering day one value.

**To find out more about Logix4 Accelerators for Unit4 Business World, please contact your Unit4 account manager.**

# General Ledger and Budgeting

**Transactions:** Returns transaction lines from the General Ledger (including any relevant relations) to provide drilldown

analysis for amount figures in the GL – Budget Vs Actual Service.

#### **Sample Question**

What transactions are responsible for variances?

# Accounts Payable

**Aged Creditors:** returns all transactions which were unmatched at the user-entered "as at date" and bands them according to the selected Age Profile.

**Open Items:** returns all open supplier invoices and credit notes

**Suppliers:** returns all supplier details held in the Master File, the supplier's main address details and any relations that are held against each supplier.

**Supplier activity:** returns the volume and value of Invoices and/or Purchase Order commitments for each supplier. Expenditure Analysis: returns the nominal account posting of all Supplier Invoices posted in a selected timeframe. **BVPI8 –** Prompt Payment of Invoices: specially developed for our Local Authority customers who need to report on the number of undisputed invoices paid within a given number of days of receipt. **Sample Questions**

What invoices are due for payment? Which departments are missing out on available discounts? What is the spend breakdown by cost centre? Which of my suppliers have missing contact details?

# Accounts Receivable

**Aged Debts:** returns all transactions in the Accounts Receivable module which were unmatched at the user-entered "as at date" and bands them according to the selected Age Profile.

**Open Items:** returns all open debtor transactions allowing for analysis of the organisations outstanding debt position. Customers: returns all customer details held in the master file, the customers' main address details and any relations held against the customer

**Customer Activity**: returns the volume and value of invoices or payments and sales order commitments for each customer. **Customer Statement:** returns all transactions against a particular Customer for a specified date / period range **Available for matching:** returns all transactions against Customers who have both debit and credit items open in the Debtors Ledger and provides an indicator to show if exact matches are found.

#### **Sample Questions**

Who are my most indebted customers? Which of my customers have missing contact details? Who are my dormant customers? What is the customer debt breakdown by cost centre?

# POP (Purchase Order Processing)

**Purchase Order Invoices:** returns invoices which have been matched to Purchase Orders, detailing the quantities of products/services that each invoice relates to etc. **Line Details:** returns all Purchase Order Line Details for the Period Range, Supplier and/or Product specified. **Overspend Alert:** identifies all purchase orders which have been invoiced for a higher amount than they were originally ordered.

**Throwaway Spend:** identifies the best unit price achieved for any given product in a particular time frame and compares this against all PO"s in a specified time frame to highlight instances where a higher unit-price has been paid for that product / service.

**Price Movements Alert:** compares average unit price paid per product per supplier over the past two business quarters. Year on Year: provides an annualised look at PO Commitments, allowing Year-on-Year comparison of procurement. **Maverick spend:** returns details of procurement where the supplier is not the nominated supplier for this product for the specified period or date range.

**Non-PO Order Levels:** allows the procurement officer to identify the level of compliance to purchasing guidelines by identifying the volumes of supplier invoices raised which have associated purchase orders and those which have none. **Product Masterfile:** returns all Product details held in the Master File and details of the last order of this product.

#### **Sample Questions**

Who are my most invoiced suppliers? What are my low value PO's? What is the delivery performance of each supplier? Which suppliers are invoicing for more than the PO stated?

### SOP (Sales Order Processing)

**Line Details:** returns all Sales Order Line Details for the Period Range, Customer and/or Product specified.

**Product Master File:** returns all Product details held in the Master File and details of the last Sales Order it featured on.

#### **Sample Questions**

Which products are missing relation values? Which products have never been ordered?

What are my sales trends?

#### Fixed Assets

**Fixed Assets:** returns a single line for each Fixed Asset on the Master File and calculates the Asset"s Capitalisation and Accumulated Depreciation at the start of the current financial year, details movements through Additions, Depreciation, Disposals, Write Downs etc. **Fixed Asset Details:** returns all transactions recorded in the Fixed Assets Module for any given Asset. **Sample Questions** What are the movements in asset value? What are my depreciation errors?

# Project, Costing and Billing

**Projects:** returns all Project details held in the Master File **Work Orders:** returns all Work Order details held in the Work Order Master File. **Resources:** returns all Resource details held in the Resource Master File Timesheets: returns all timesheets entered for the user-specified period range **Sample Questions** Which projects have missing details? What is the number of active projects against each project manager? What projects are utilising the most resources?

# Workflow (available for Business World 5.5 or higher)

**Distribution:** returns all rule setup active within the Workflow module, identifies whether the filter is used to specify which elements to apply the rule to or how to route the workflow and translates the filtering rule into English **Workflow Tasks:** returns all workflow tasks which have occurred during the specified date range. **Sample Questions** Who takes the longest to respond to tasks? Which tasks are taking the most time to complete? What are the training requirements?

# HR (available for Business World 5.5 or higher)

**Personnel at Point in Time:** A view of the Resource Master file that provides a snap-shot view that gives a single line for each employee / post combination at a particular point in time.

**Personnel over Time Range:** A view of all employees that have been active within a selected time-frame, providing separate lines for each change that occurred on an employee's profile in that time frame and detailing the number of days and FTE that they stayed in this state during that time frame.

**Memos:** A view of the memos created against resources. Can be drilled into from the Personnel services or used as a stand-alone service. (Similar services to can be developed quickly for any Flexi-fields you have configured on the Resource Masterfile.)

**Absence:** Returns details for each instance of absence, allowing, categorisation of absences by type, reason etc. and maps the absence back to the individual's personal work schedule to identify how many working days or hours the resource missed in this absence period.

**Position Register:** A view of the Post/Position Masterfile that provides a snap-shot view of the positions created within your system.

**Employee Relations:** Retrieves all relations created on resources, posts and employments including their Date From And Date To Details and a count of the number of days left on this relation.

#### **Sample Uses**

- Analyse the organisation's demographic profile
- Get headcounts / Full Time Equivalents reports
- Starters and Leavers Reports
- Calculate Bradford Factors for employees / departments
- Highlight individuals repeatedly taking uncertified sick leave on Mondays or Fridays

## Payroll (available for Business World 5.5 or higher)

**Expenses:** This service returns all expenses entered between two periods.

**Payments & Deductions:** This service returns all Payments and Deductions entered between two periods..

**Timesheets:** This Service returns all timesheets entered for the user-specified period range

#### **Sample Uses**

- Analyse expense spend by Period, Type, Currency, Account, Cost Centre, Project, Resource, Department etc.
- See an employee's Expenses history.
- Analyze Payments and deductions by Resource, CostC, PD Type, Team etc.
- See an employee's Expenses history
- Monitoring of Resource usage / activities.

#### System Administration

**Logix4 Service Access:** Provides an 'at-a-glance' view of the Logix4 services each user has access to view and the level of access they have to it (View, Modify or Add Shared View).

**User Role / Data Control Audit**: Returns details of all users on the Unit4 Business World system, their Roles in each client

and (where Data Control is configured) the details of the data control attributes each user can access.

**Menu Access Audit:** returns details of the Unit4 Business World menu items each Role has access to.

#### **Sample Questions:**

Which users are logging into Logix4?

Which users have inappropriate levels of access?

#### **Copyright © Nathean Technologies Ltd**.

All rights reserved. The information contained in this document is intended for general information only, as it is summary in nature and subject to change. Any third-party brand names and/or trademarks referenced are either registered or unregistered trademarks of their respective owners. www.nathean.com

**For more information on Logix4, please contact Unit4 on: T**: +44 (0)1275 377 200 **E**[: info.uk@unit4.com](mailto:info.uk@unit4.com) www.unit4.com/uki

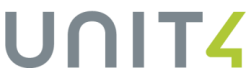

An official partner of